# IGC Mail

# extracts IGC files from email attachments

IGC Mail is an extremely simple utility for the scoring office when used in combination with SeeYou Competition and Soaring Spot. IGC Mail, SeeYou 4 and Soaring Spot present a hands-free platform for scoring competitions. It's easy to score competitions off-site using these tools.

## What you need:

You need a new E-mail account for IGC Mail. This is different than the first versions of IGC Mail where emails were left at the POP server. After some changes at Gmail and Hotmail we now delete all emails from the account IGC Mail is connecting to. So please don't use your personal email account for IGC Mail.

You need a folder where IGC Mail will store the attachments. It can be either a local or network folder.

## How it works

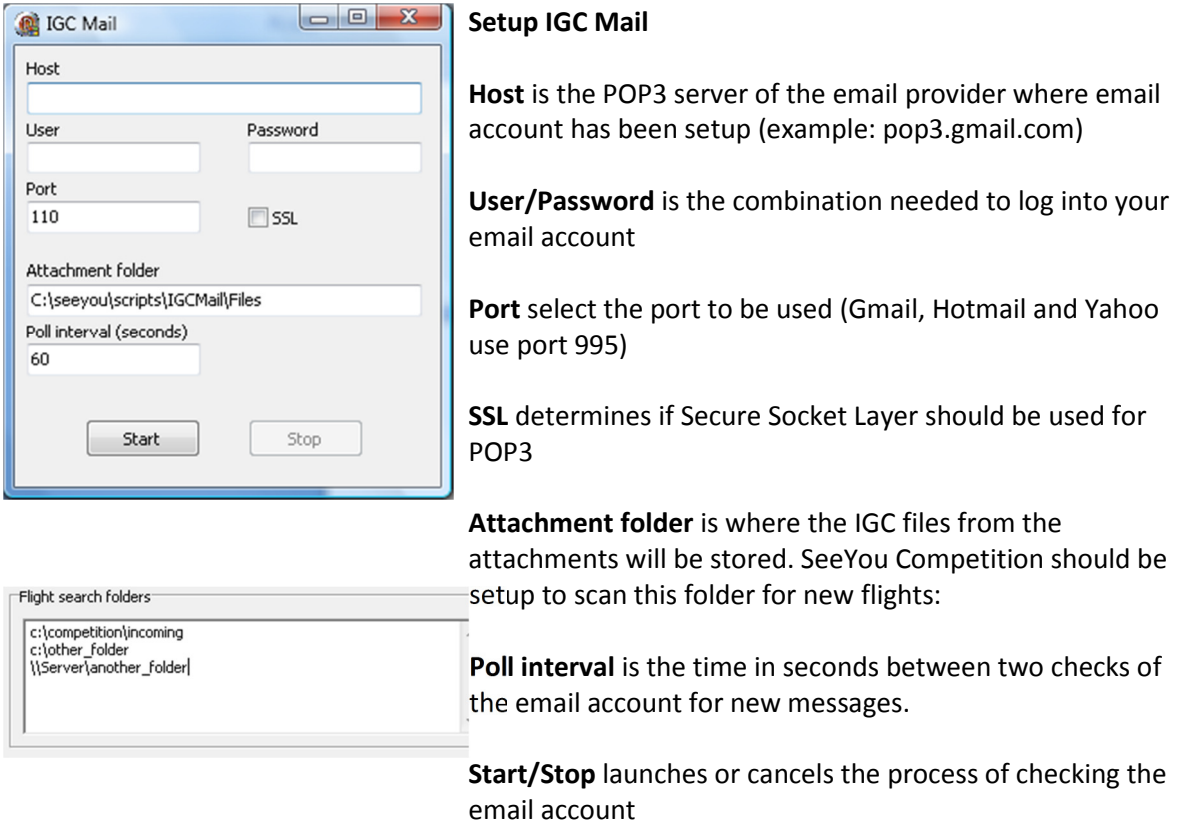

Here's how hands-free off-site scoring works. Competitor emails IGC file to an email account. The scoring computer picks it up and scores automatically. After a few minutes it uploads all data to Soaring Spot. The result is published on the internet while you were having lunch and coffee.

# FAQ

### How secure is IGC Mail?

It's as secure as any other windows desktop software which requires your username and password to be stored locally. This is another reason why using a new one-purpose email account is a very good idea.

## Has it been used live?

Yes. Not least at the World Gliding Championships in Rieti 2008.

### Is there an audit trace for the email communication?

Yes. File IGCMail.LOG is appended all the time with all the information about email exchange traffic. This file is located in the same folder as IGCMail.exe

### Is it free?

Yes! Absolutely free.